## **股识吧 gupiaozhishiba.com**

**创业板权限-股识吧**

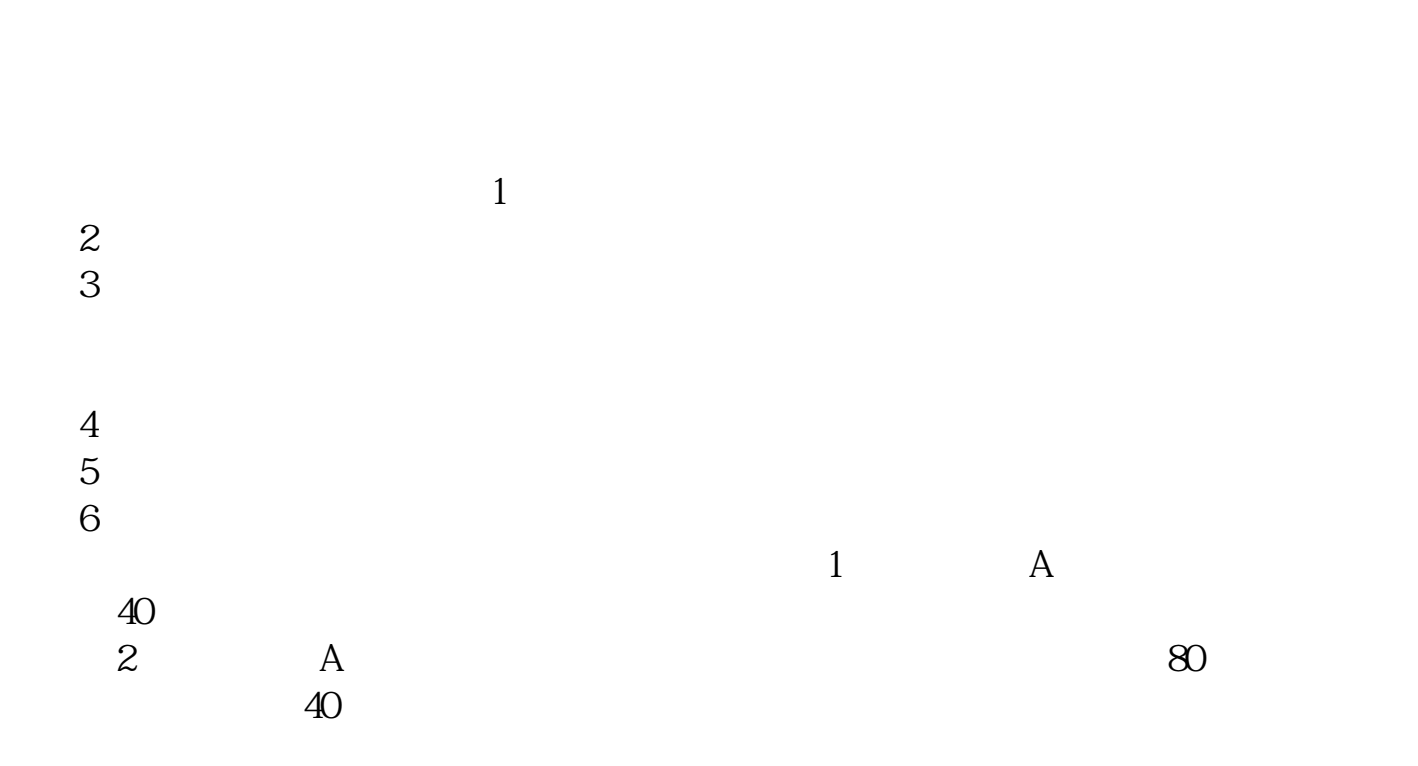

无投资经验要求,也无需填写创业板风险提示书参考资料: 百科-创业板

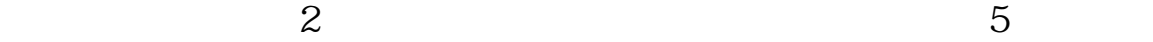

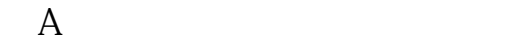

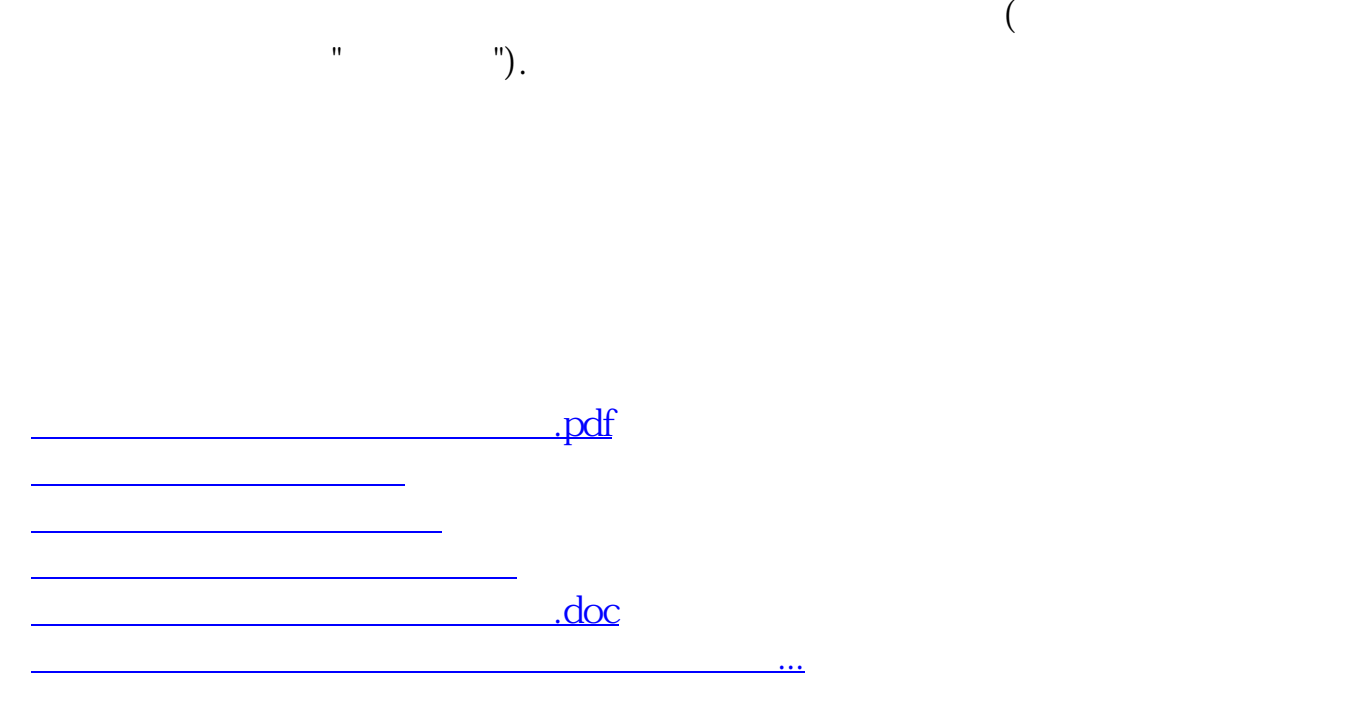

自身的风险承受能力,审慎决定是否申请开通创业板市场交易.投资者可通过中国

应向证券公司提供本人身份,财产与收入状况, 风险偏好等基本信息.证券公司将

断自身是否适合参与创业板交易的参考. 第四步:投资者在证券公司经办人员的见

过网上或到证券公司营业场所现场提出开通创业板市场交易的申请.

<https://www.gupiaozhishiba.com/chapter/28075423.html>